## Cheatography

**SSH**

**installation**

i,

**Network** P

 $W$ 

 $W$ 

**System info**

-a

### Pocket Guide LINUX commands Cheat Sheet by [kesavanbr](http://www.cheatography.com/kesavanbr/) via [cheatography.com/25369/cs/6695/](http://www.cheatography.com/kesavanbr/cheat-sheets/pocket-guide-linux-commands)

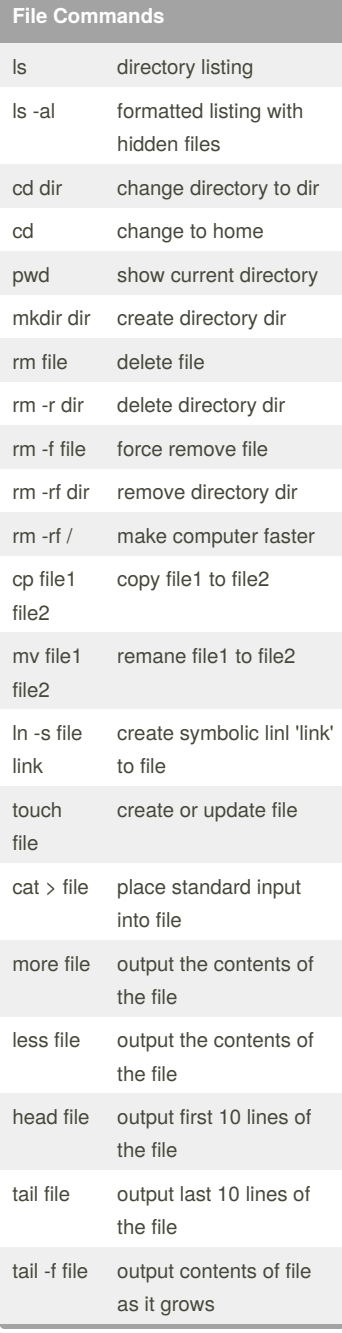

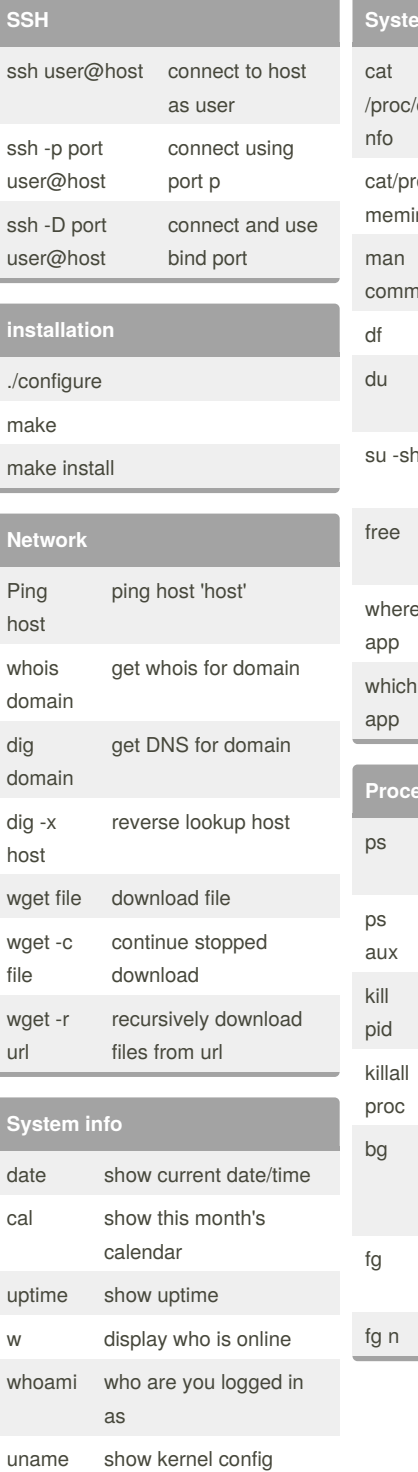

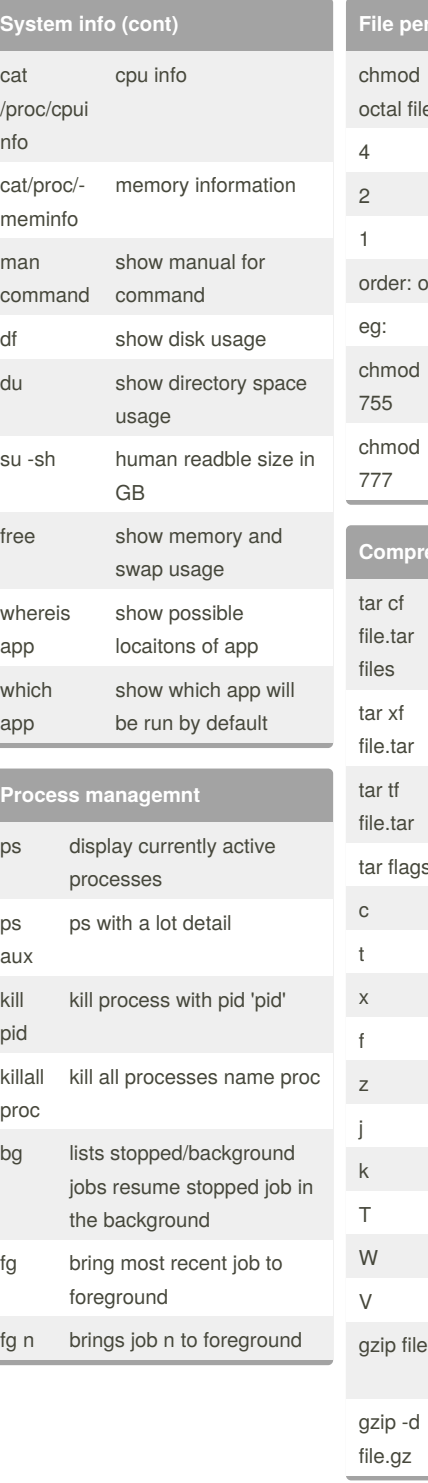

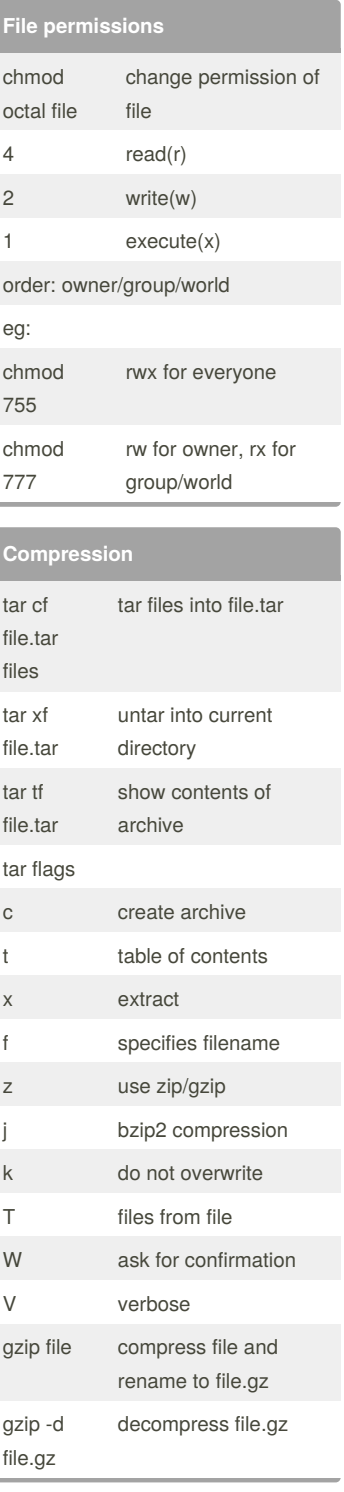

#### By **kesavanbr**

[cheatography.com/kesavanbr/](http://www.cheatography.com/kesavanbr/)

Published 2nd March, 2016. Last updated 2nd March, 2016. Page 1 of 2.

Sponsored by **Readability-Score.com** Measure your website readability! <https://readability-score.com>

# Cheatography

Pocket Guide LINUX commands Cheat Sheet by [kesavanbr](http://www.cheatography.com/kesavanbr/) via [cheatography.com/25369/cs/6695/](http://www.cheatography.com/kesavanbr/cheat-sheets/pocket-guide-linux-commands)

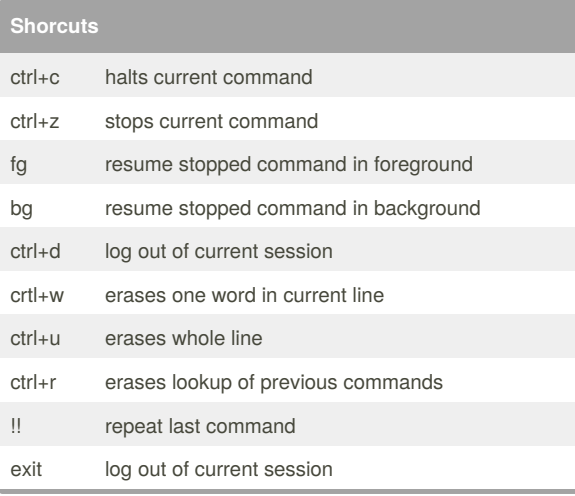

#### By **kesavanbr**

[cheatography.com/kesavanbr/](http://www.cheatography.com/kesavanbr/)

Published 2nd March, 2016. Last updated 2nd March, 2016. Page 2 of 2.

Sponsored by **Readability-Score.com** Measure your website readability! <https://readability-score.com>